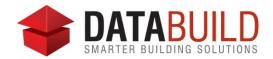

## Databuild 2.63.1 Release Notes

## **New and improved**

| Section     | Features                                                                                                    |
|-------------|----------------------------------------------------------------------------------------------------|
| Job Costing | A new function has been added to the Budgets screen to enable you to prevent estimating, posting and also render a cost centre completely inactive for one or multiple jobs. This is very handy when managing cost centre budgets and forecast costs progressively across a job.  Note: you can still process variations for the cost centres that are marked as prevent estimating.                             |
| Estimating  | When using sequential order numbers, you now have the option to choose the minimum number of digits in your order number. This allows the order number to sort correctly by preceding the order number with leading 0's. ie: 001, 002 etc. This will automatically pick up from where your order numbers left off, with leading 0's applied to all new order numbers after the amount of digits required is set. |
| Accounts    | The reference field for transactions and reports has been extended to 30 characters.                                                                                                    |

## **Fixed**

| Section    | Fixes                                                                                                    |
|------------|----------------------------------------------------------------------------------------------------|
| Estimating | Fixed an issue where the main toolbar would be disabled when minimising and maximising Databuild.                                                  |
|            | Fixed an issue where an error would occur when using macros and closing the BOQ.                                                                   |
|            | Fixed an issue where manual items were not calculating the total price after importing a BOQ.                                                      |
|            | Fixed an issue where the down arrow key was not working in BOQ quantities table after adding multiple items.                                       |
| Accounts   | Fixed an issue where an error would occur when syncing a KeyPay payrun, if a user pays annual leave through a timesheet and the leave has loading. |
|            | Fixed an issue where timesheets with pay conditions that included breaks were creating incorrect job costing journals.                             |
|            | Fixed an issue where some remittance merge fields existing within a table would not populate when creating a remittance.                           |
|            | Fixed an issue where the tab sequence wasn't correct in the Claims screen.                                                                         |
|            | Fixed an issue where negative claims were not calculating retention amounts.                                                                       |

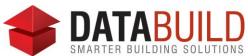

| General | Fixed an issue where a 'login failed' error was displayed while testing SQL databases in the Databuild Setup Databases tab.                            |
|---------|----------------------------------------------------------------------------------------------------|
|         | Fixed an issue in the Budgets screen where forecast figures were not refreshed properly when switching between VO's.                                   |
|         | Fixed an issue where an error would occur if adjusting the screen sizing, locking the screen sizing icon then exiting and re-enter the budgets screen. |
|         | Fixed various data input issues when using drop down boxes in the audit trail.                                                                         |

## **Behind the scenes**

What's changed?

The Databuild Setup Wizard back end has been overhauled to reduce errors.

An improved and comprehensive series of error messages has been implemented to help with trouble shooting when setting up a connection to SQL databases.